**Quick Reference Chart**

### **Technology Subjects Support Service**

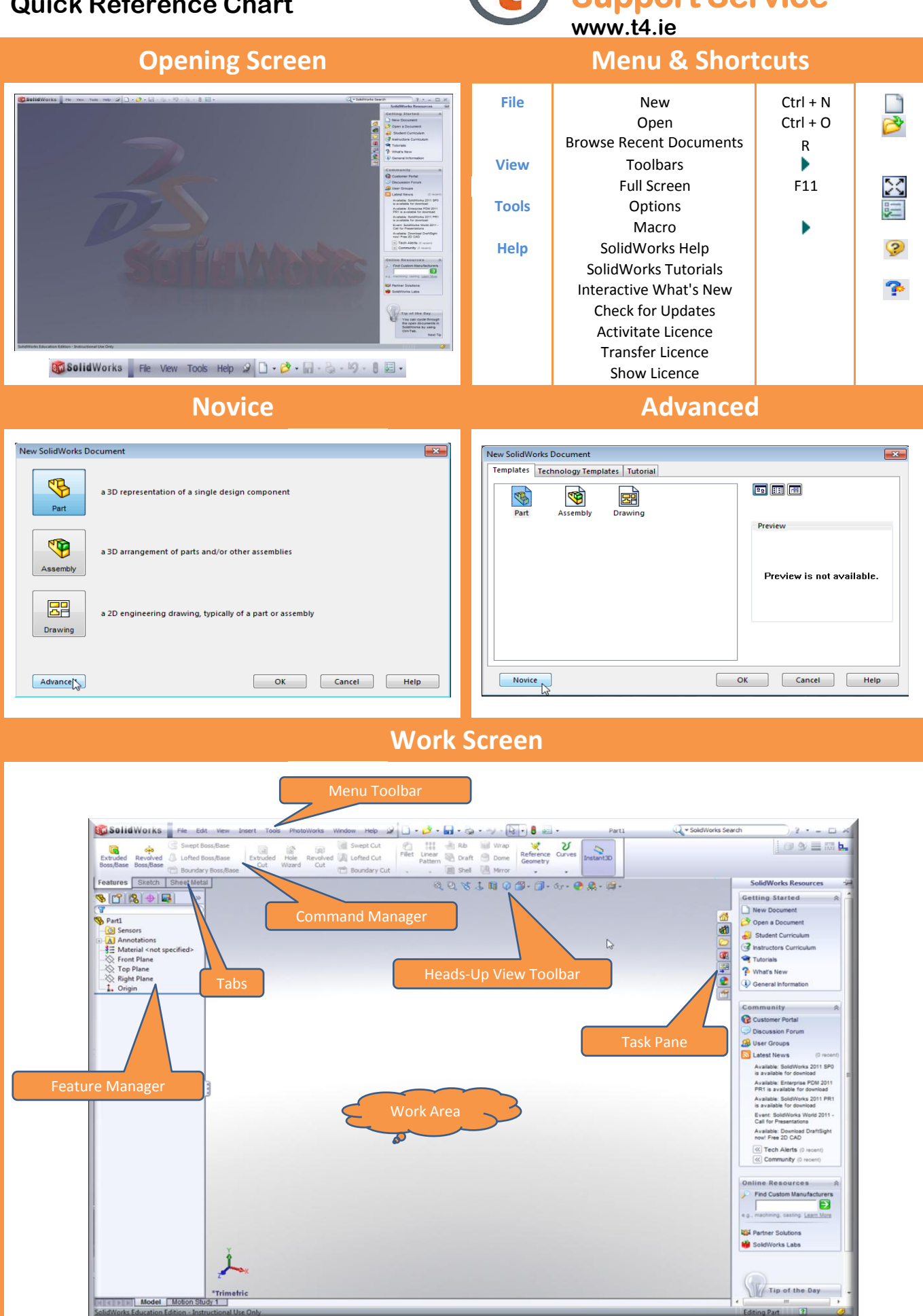

**Quick Reference Chart**

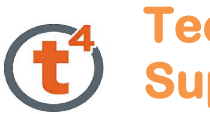

#### **Technology Subjects Support Service**

**www.t4.ie**

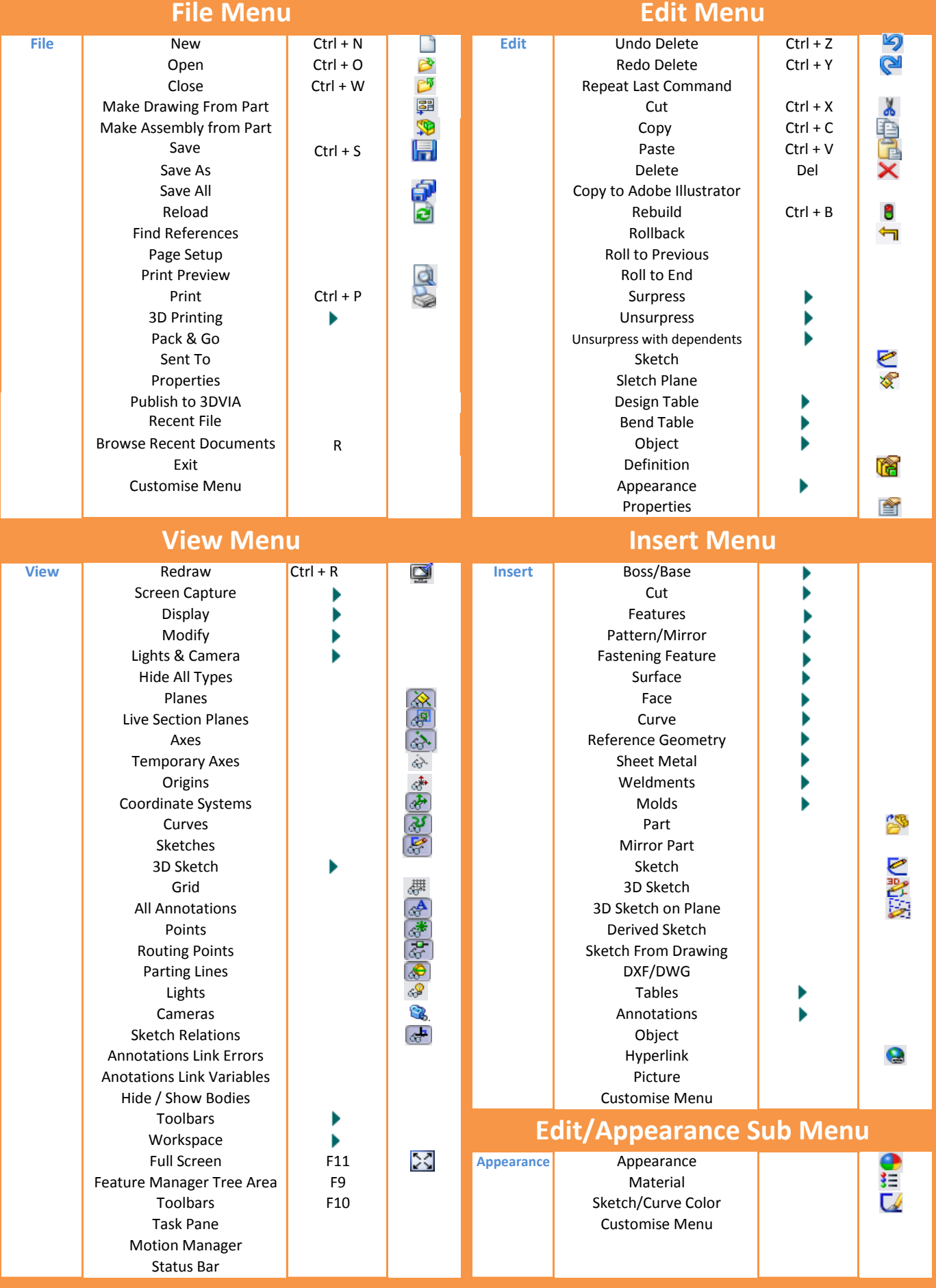

**Quick Reference Chart**

### **Technology Subjects Support Service**

**www.t4.ie**

C

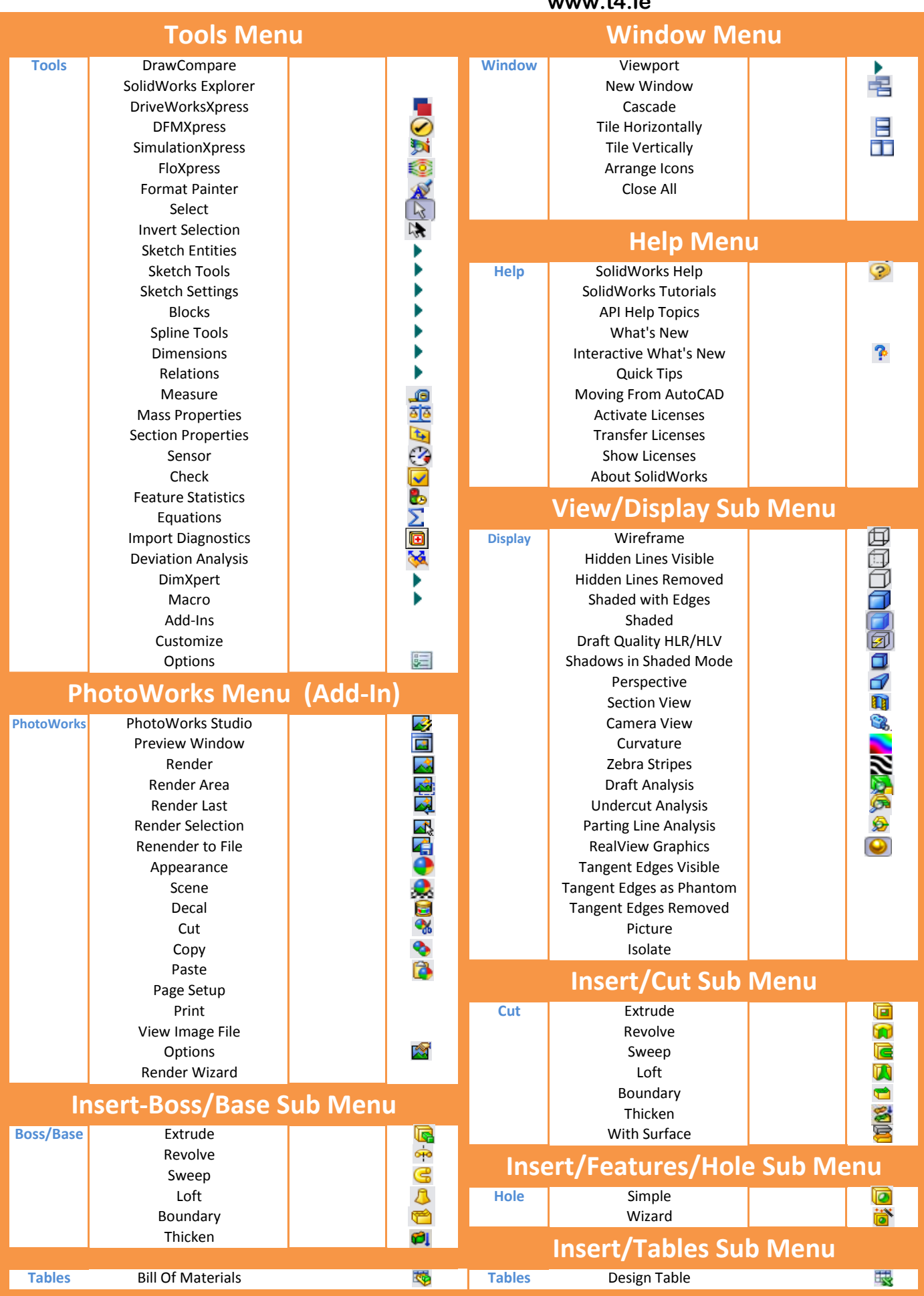

#### **Quick Reference Chart**

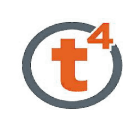

#### **Technology Subjects Support Service**

**www.t4.ie**

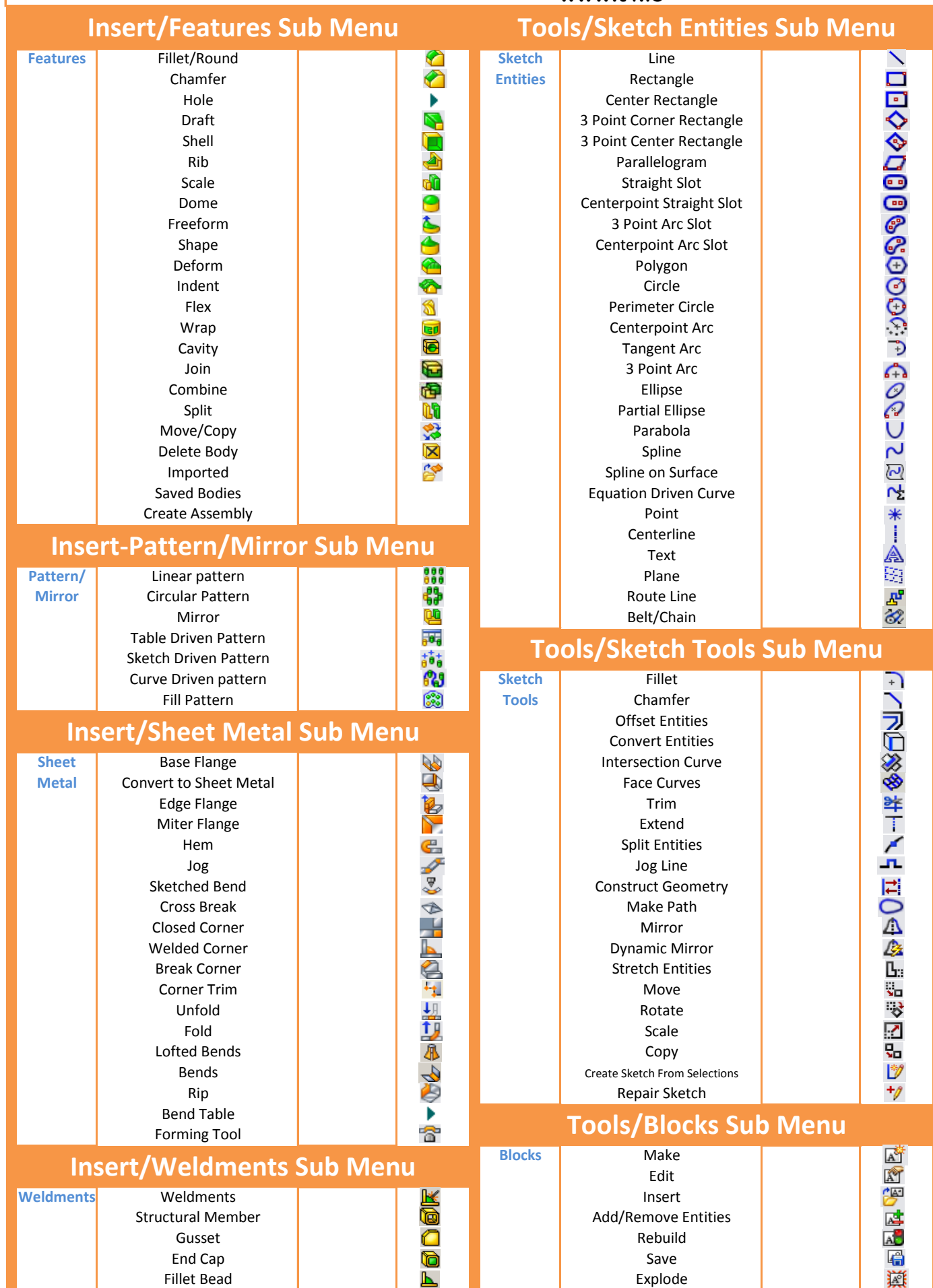